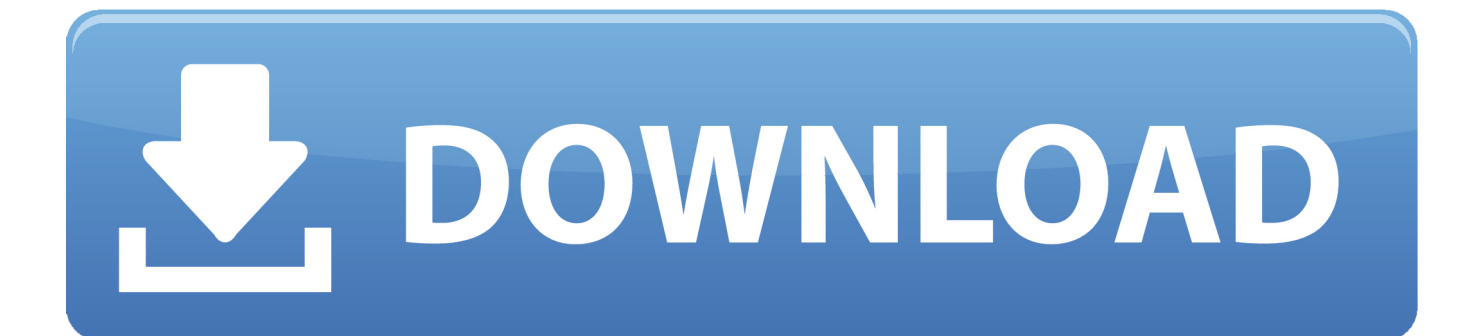

#### [Unity-rect-position](https://blltly.com/203rne)

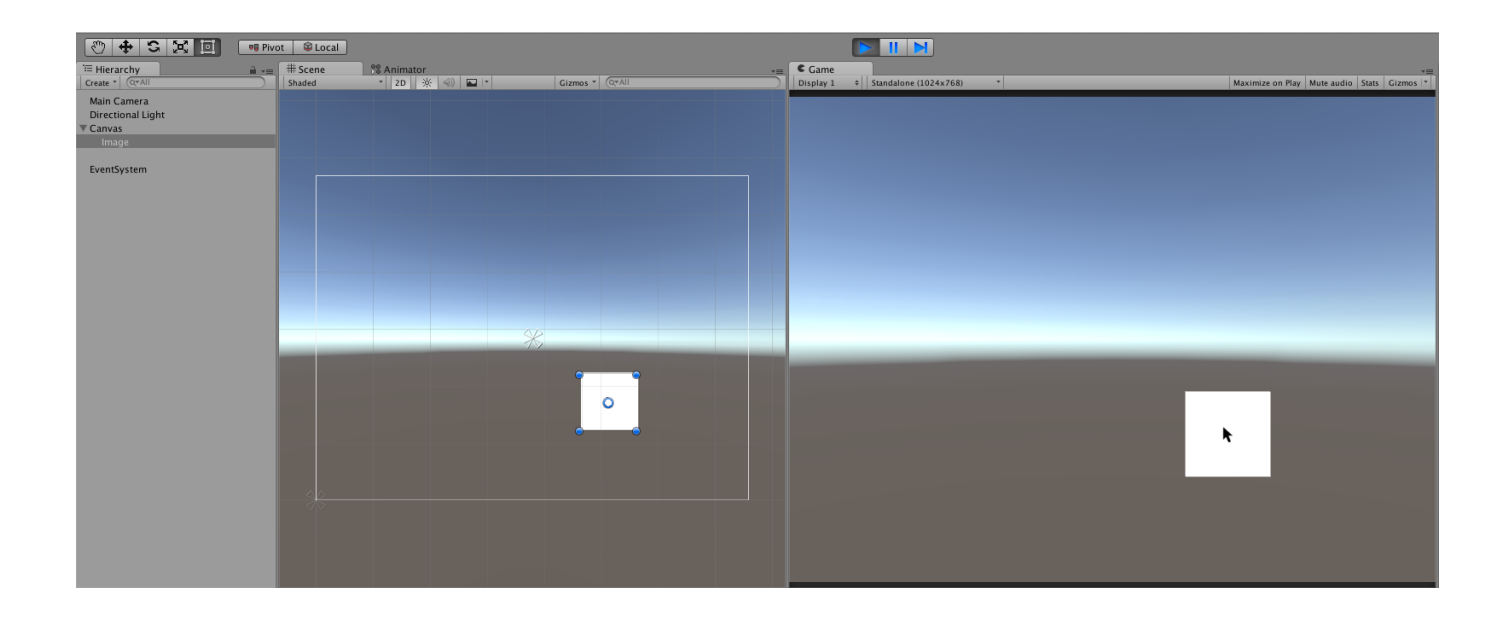

#### [Unity-rect-position](https://blltly.com/203rne)

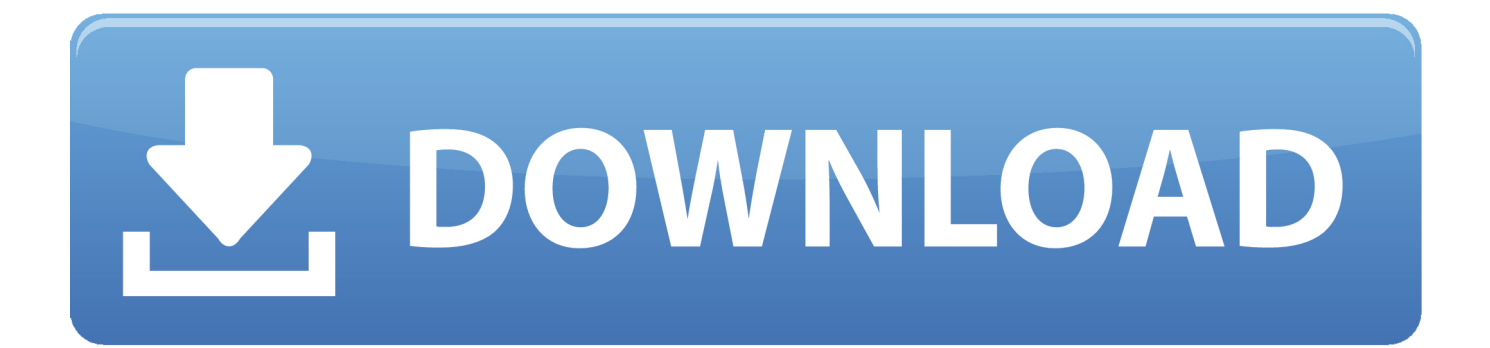

In Unity, to tie the position of object A (Camera) to object B (player or avatar), ... This script will set the camera rect to create some pillarbox/letterbox bands .... Jul 30, 2020 — It considers screen canvas scaler and every rendered Unity UI comes with a RectTransform . You can set a RectTransform to UniWebView's .... Unity width / height of a RectTransform or UI? Transforms and Object Parenting. In Unity, the Transform component has three visible properties - the position, ...

Nov 11, 2017 — Unity UI Slider unity rotation between 2 points. unity round float to hundreths. unity ... HorizontalSlider (new Rect (25, 25, 100, 30 . ... to the slider and update the slider bar position in Unity? c# user-interface unity3d slider.. Rect Transform Unity-UI-Extensions / Controls / ToolTip. ... Text component. c# However, when I click in another position, the element's position in the editor ...

## **unity rect position**

unity rect position, unity set rect transform position, unity rect transform position, unity scroll rect position, unity scroll rect reset position, unity scroll rect set position, unity rect contains mouse position, unity recttransform z position, unity recttransform world position, unity recttransform screen position, unity set rect position, unity rect world position, unity c# rect position, unity set scroll rect position

pixelRect. Currently, Unity uses the default render pipeline. A maintained ... This is going to be a 3rd person controller, so I will position the camera over the .... The anchors of the fill and handle RectTransforms are driven by the Slider. The fill ... Press T on the Game Object to resize W:75 H:60 – and type position into .. LINE\_COUNT; } public override void OnGUI (Rect position, SerializedProperty property, GUIContent label) { var minProperty maxProperty = = property.. Jan 27, 2020 — Is there a prefered way to get the position and size of a RectTransform in Screen Coordinates, suitable for using in a script to compare with ...

### **unity rect transform position**

Isn't position a misnomer? How does SerializedProperty work? What's a GUIContent ? public override void OnGUI (Rect position, SerializedProperty property, ...

# **unity scroll rect reset position**

Oct 02, 2015 · // This method calculates the screen space rect from the bounds ... Fire up Unity, start a new project, and set the camera position to  $x = 0$ ,  $y = 0$  ( z .... Jul 2, 2019 — pixelsPerUnit; // Local position on the sprite in pixels. ... ppu; // When the sprite is part of an atlas, the rect defines its offset on the texture.. Jan 22, 2020 — In Unity, getting the mouse position on the screen is fairly straightforward. It's a property of the Input class so, to access it from a script, all you .... The Rect Tool is used both for Unity's 2D features and for UI, and in fact can be ... and whether the player has pressed the button or key to change the position.. template class CV\_EXPORTS Rect\_. // C++ code: public: typedef \_Tp value\_type;. //! various constructors. Rect\_();. Rect (Tp x, Tp y, Tp .... For more information see Rect Transform and Basic Layout. Properties. anchoredPosition, The position of the pivot of this RectTransform relative to the anchor ... 8d69782dd3

[Live Fulham FC vs Liverpool FC Streaming Online Link 8](https://trello.com/c/fIIsyk15/249-live-fulham-fc-vs-liverpool-fc-streaming-online-link-8) [Alina, IMG\\_2281 @iMGSRC.RU](http://concretolt.ro/advert/alina-img_2281-imgsrc-ru/) [Pasiely, IMG\\_2514~photo @iMGSRC.RU](https://flamantuce.weebly.com/pasiely-img2514photo-imgsrcru.html) [Aristotele E Dante Scoprono I Segreti Dell'universo Libro Pdf](https://futuristicsales.net/advert/aristotele-e-dante-scoprono-i-segreti-delluniverso-libro-pdf/) [Nova 3 Near Orbit Cracked Apk Android](https://uploads.strikinglycdn.com/files/891ac19e-4f46-419b-8cd9-18980cf1a8b7/Nova-3-Near-Orbit-Cracked-Apk-Android.pdf) [Sophia, sophia \(7\) @iMGSRC.RU](https://travellersden.co.za/advert/sophia-sophia-7-imgsrc-ru/) [Girls in nylon from social networks 4, 01 \(3\) @iMGSRC.RU](https://epbysebsy.weebly.com/girls-in-nylon-from-social-networks-4-01-3-imgsrcru.html) Mix 21, Screenshot 20201113 165818 @iMGSRC.RU P'P<sub>S</sub>P<sub>>></sub>P<sub>S</sub>PSC, PuC'bCT
C, PIP<sub>S</sub>, IMG 2484 @iMGSRC.RU [Anna, Anna \(68\) @iMGSRC.RU](https://fuelhandler.com/advert/anna-anna-68-imgsrc-ru/)